**Verhindern, dass Eclipse im Projektordner zusätzliche Ordner mit einer Paketstruktur anlegt:** 

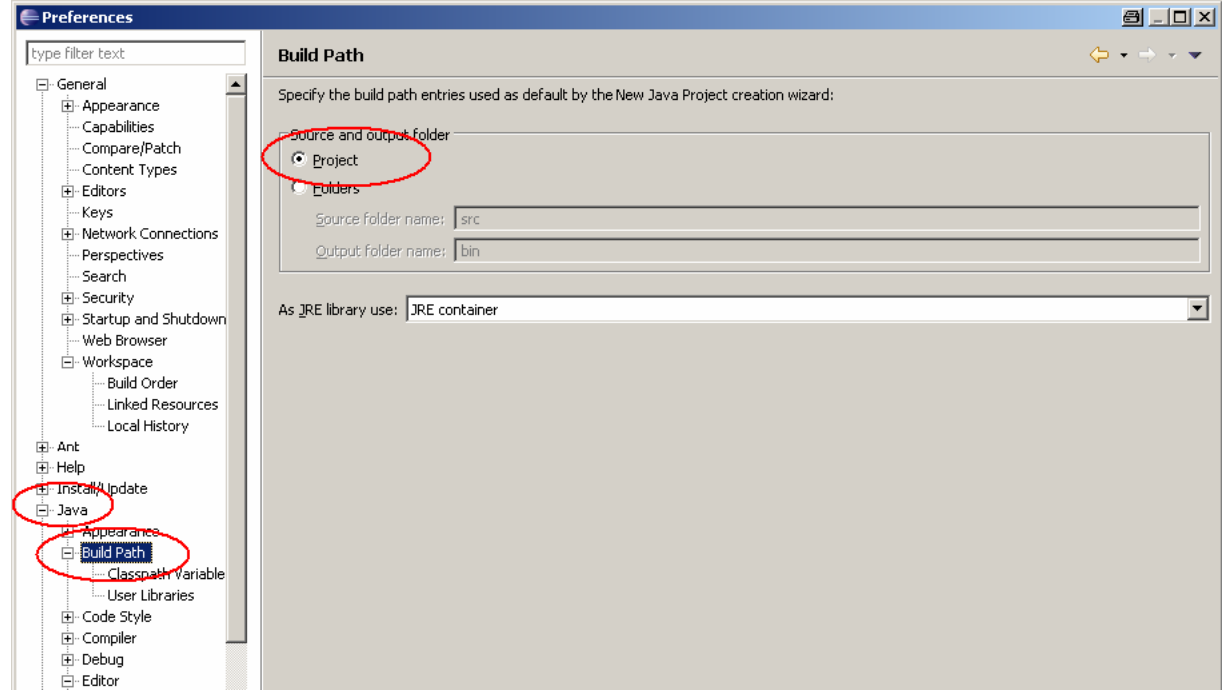

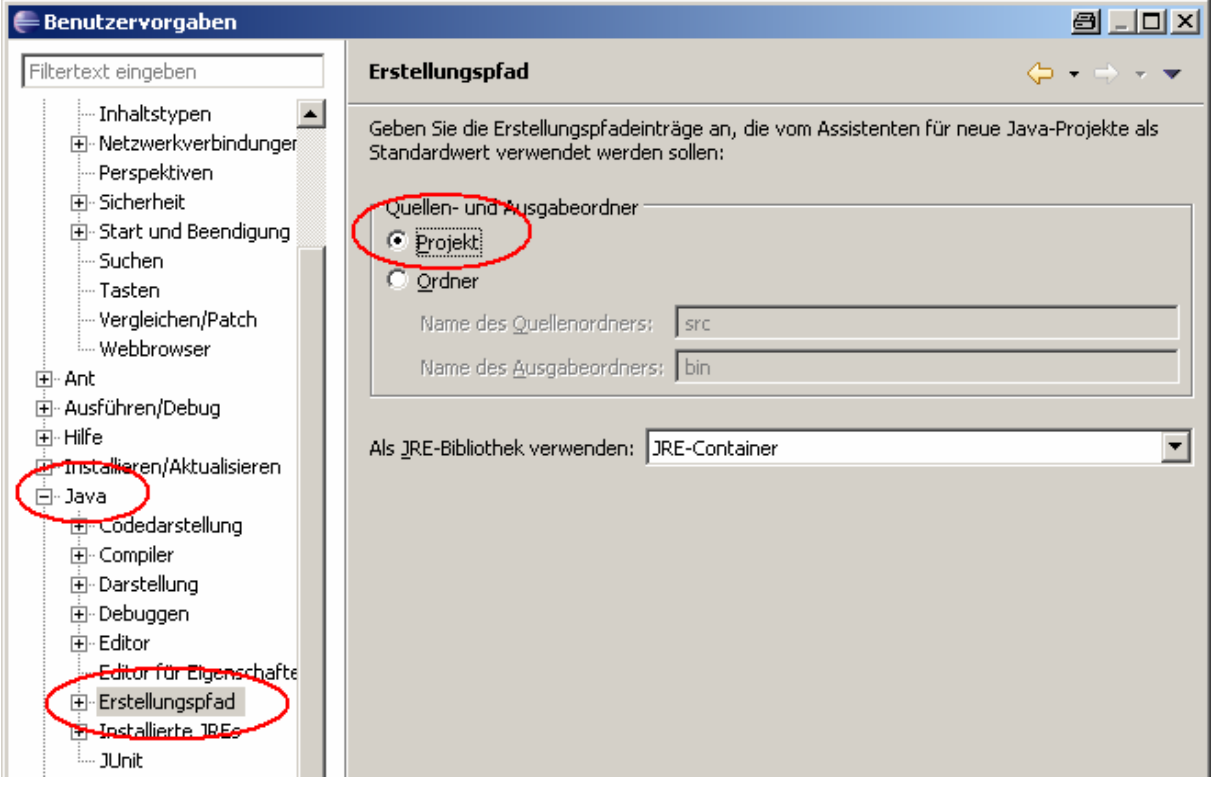

## **Dateiformat auf utf-8 umstellen:**

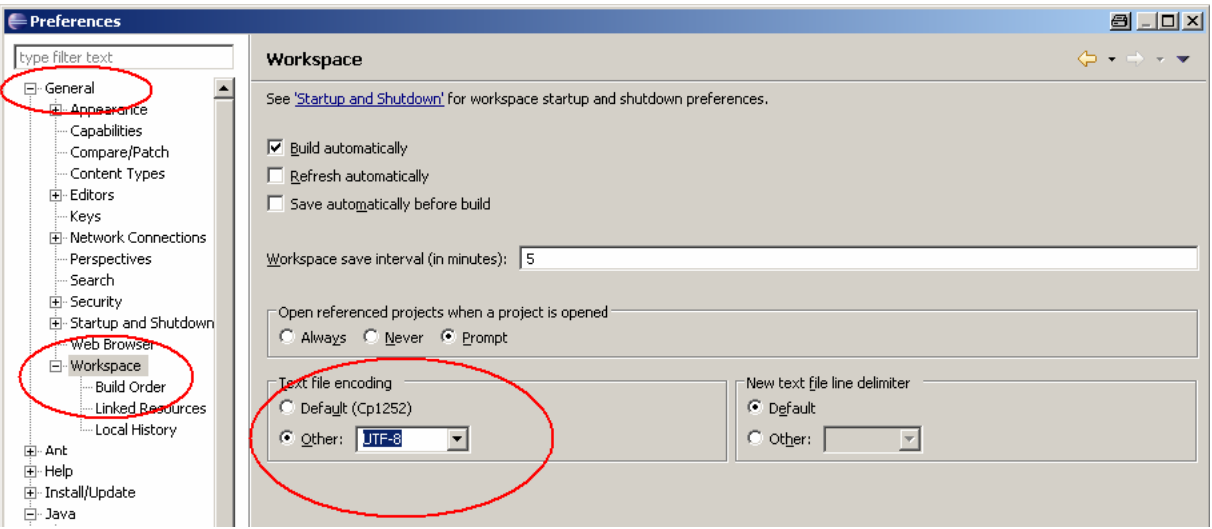

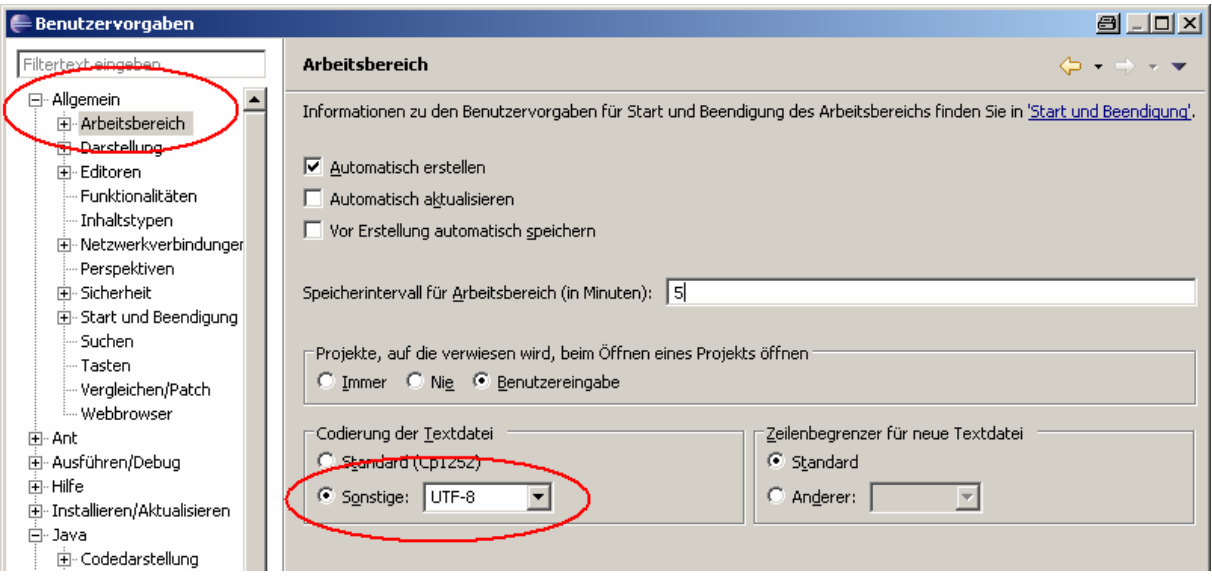

## **Fremdprojekte in Eclipse laden:**

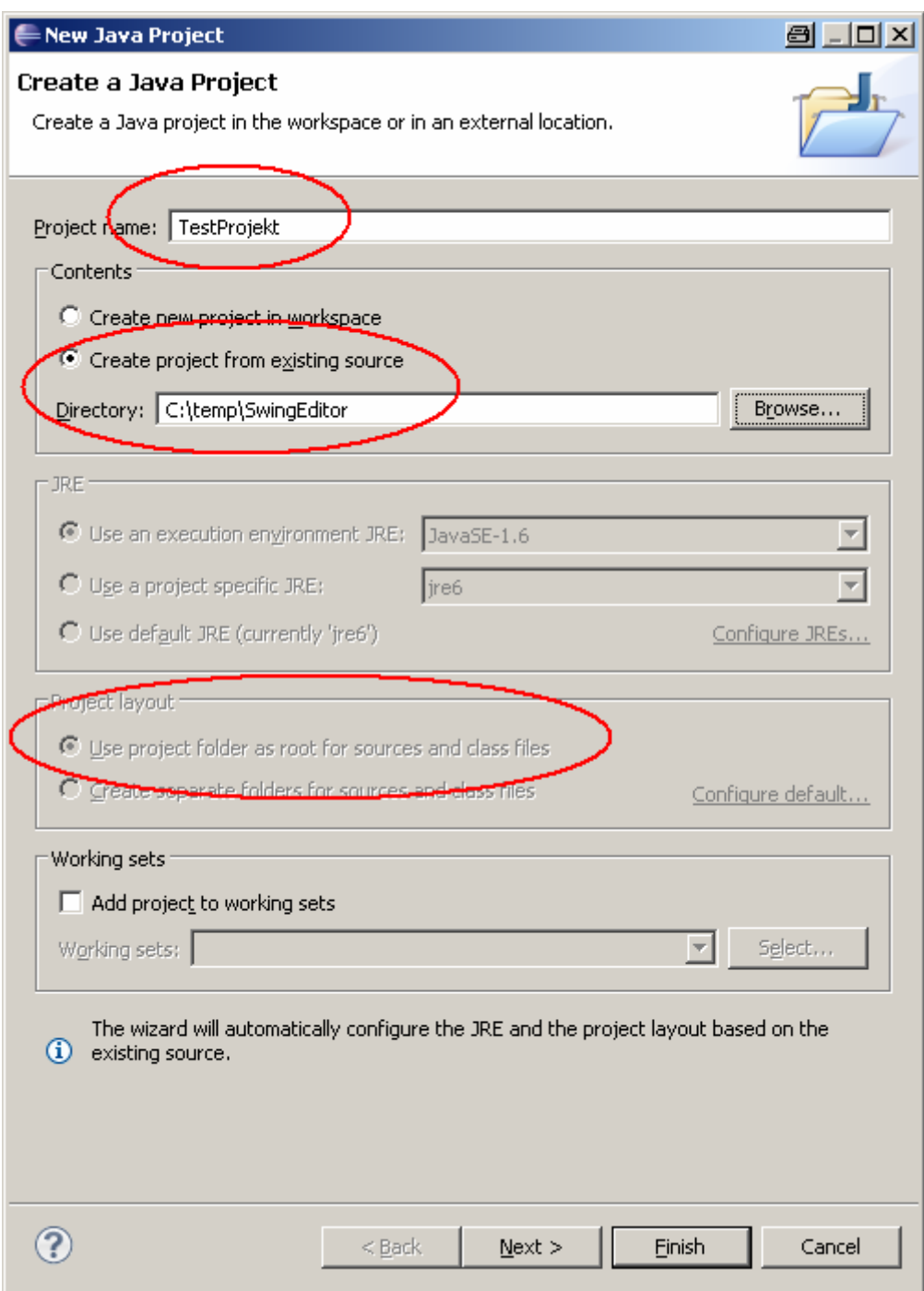